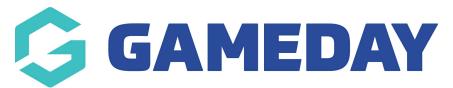

## **Basketball Australia: Checking Players in Multiple** Clubs

Last Modified on 29/01/2024 3:34 pm AEDT

Associations get notified when players register for more than one club.

On the right side of the **Dashboard**, there are notifications.

| 6                       | Baskett<br>everyone's | Dall<br>game                                               |            |                                                 |                                                           |                                               |                                                                                                    | The Basketball Network<br>Official Membership and Payments System of Basketball Australia |
|-------------------------|-----------------------|------------------------------------------------------------|------------|-------------------------------------------------|-----------------------------------------------------------|-----------------------------------------------|----------------------------------------------------------------------------------------------------|-------------------------------------------------------------------------------------------|
|                         | ELECTION              | Albury Basketball                                          | Associatio | n                                               | LEAGUE                                                    |                                               |                                                                                                    | <b>кл</b><br>К 3                                                                          |
| Dashboard               | Member                | s Competitions                                             | Clubs      | Teams                                           | Communications                                            | Registration                                  | s Reports                                                                                                    |                                                                                           |
| Albury                  |                       | ball Associat<br>Details <u>Edit</u><br>Address            | tion       |                                                 | Contacts <u>Edi</u><br>President (PRIMARY                 |                                               | reasurer                                                                                                    | Notifications<br>Tou have 244 Notifications. <u>View All</u>                              |
| ASSOCIATION<br>NC.      |                       | 229 North St<br>P0 Box 1134<br>Albury<br>NSW, AUSTRALIA, 3 | 2640       |                                                 | Stephen Gibbs<br>60414744<br><mark>admin@alburyb</mark> : |                                               | Renea Maskell<br>Reneamaskell@gn                                                                                                    | 100 Have 33 Offiniarcial Prayers                                                          |
| ☑ Details<br>☑ Contacts | -                     |                                                            |            | Secretary<br>Melissa Daniher<br>lisswayne@iinet | F                                                         | Registrar<br>Renea Maskell<br>wrj.maskell@gma | You have 5 duplicates to resolve. You have 110 Players in Multiple Clubs You have 41 Unfinancial Players  You have 83 Unfinancial Players |                                                                                           |

In the **Notifications** section, you will see links to notifications when players have registered for more than one club.

| Notifications<br>You have 244 Notifications. <u>View All</u> |  |  |  |  |  |  |  |  |
|--------------------------------------------------------------|--|--|--|--|--|--|--|--|
| The following items require your attention:                  |  |  |  |  |  |  |  |  |
| 💿 You have 110 Players in Multiple Clubs                     |  |  |  |  |  |  |  |  |
| 💿 You have 35 Unfinancial Players                            |  |  |  |  |  |  |  |  |
| 👩 You have 5 duplicates to resolve.                          |  |  |  |  |  |  |  |  |
| You have 110 Players in Multiple Clubs                       |  |  |  |  |  |  |  |  |
| You have 41 Unfinancial Players                              |  |  |  |  |  |  |  |  |
| Sou have 83 Unfinancial Players                              |  |  |  |  |  |  |  |  |
|                                                              |  |  |  |  |  |  |  |  |

Click on a link. This brings you the notifications list.

| Basketball Network official Membership and Payments System of Basketball |                 |                                     |               |               |                |               |          |           |                    |                 | ork<br> Australia |  |
|--------------------------------------------------------------------------|-----------------|-------------------------------------|---------------|---------------|----------------|---------------|----------|-----------|--------------------|-----------------|-------------------|--|
| #                                                                        | LEVEL SELECTION | Albury Basketball /                 | Associatio    | n             | LEAGUE         |               |          |           |                    |                 | <b>K X</b>        |  |
| Dash                                                                     | board Members   | Competitions                        | Clubs         | Teams         | Communications | Registrations | Reports  | i         | ٩                  | ADVANCED SEARCH | Ø                 |  |
|                                                                          | Notification ID | Title                               |               |               |                |               | Da       | ate/Time  | Status             |                 |                   |  |
| ĒQ                                                                       | 8126768         | You have 11                         | 0 Players in  | Multiple Club | 5              |               | 09       | /08/2018  | Pending            | -               |                   |  |
| ĒQ                                                                       | 8126765         | 765 You have 35 Unfinancial Players |               |               |                |               |          |           | 09/08/2018 Pending |                 |                   |  |
| ĒQ                                                                       | 8125086         | You have 5 o                        | duplicates to | resolve.      |                | 09            | /08/2018 | Pending   |                    |                 |                   |  |
| ĒQ                                                                       | 8122034         | You have 11                         | 0 Players in  | Multiple Club | 5              |               | 08       | 3/08/2018 | Pending            |                 |                   |  |
| ĒQ                                                                       | 8122024         | You have 41                         | Unfinancial   | Players       |                |               | 08       | 8/08/2018 | Pending            |                 |                   |  |
| ĒQ                                                                       | 8117489         | You have 83                         | Unfinancial   | Players       |                |               | 07       | /08/2018  | Pending            |                 |                   |  |
| 100                                                                      | 9117/3/         | You have 10                         | 6 Playons in  | Multiple Club |                |               | 07       | /08/2018  | Ponding            |                 |                   |  |

Click on the selection icon for the notification you want to view.

| 6                 | Basketba<br>everyone's ga |                    |               |               |                |               |         |           | asketbal |                 |                    |
|-------------------|---------------------------|--------------------|---------------|---------------|----------------|---------------|---------|-----------|----------|-----------------|--------------------|
|                   |                           | lbury Basketball A | Associatio    | n             | LEAGUE         |               |         |           |          |                 | <b>K 7</b><br>16 5 |
| Dashboard         | Members                   | Competitions       | Clubs         | Teams         | Communications | Registrations | Reports | 5         | ٩        | ADVANCED SEARCH | Ø                  |
| LIST OT I         | Notificati                | ONS<br>Title       |               |               |                |               | D       | ate/Time  | Status   |                 |                    |
| R 8126768         |                           | You have 11        | 0 Players in  | Multiple Club | 5              |               | 0       | 9/08/2018 | Pending  |                 | -                  |
| <b>EQ</b> 8126765 |                           | You have 35        | Unfinancial   | Players       |                |               | 0       | 7/08/2018 | Pending  |                 |                    |
| R 8125086         |                           | You have 5 o       | duplicates to | resolve.      |                |               | 0       | 9/08/2018 | Pending  |                 |                    |
| <b>EQ</b> 8122034 |                           | You have 11        | 0 Players in  | Multiple Club | 5              |               | 0       | 3/08/2018 | Pending  |                 |                    |
| R 8122024         |                           | You have 41        | Unfinancial   | Players       |                |               | 0       | 3/08/2018 | Pending  |                 |                    |
| <b>EQ</b> 8117489 |                           | You have 83        | Unfinancial   | Players       |                |               | 0       | 7/08/2018 | Pending  |                 |                    |
| 8117636           |                           | You have 10        | 6 Playons in  | Multiple Club | -              |               | 0       | 7/08/2018 | Ponding  |                 |                    |

This brings up a list of members who have registered for more than one club. You can see the clubs to which they have registered next to their names.

| 6                 | Basketba<br>everyone's gi | all                                                             |                                                                                             |                                                               |                                                                                                    |               |         |   | etball Netw<br>Payments System of Basketba |                     |
|-------------------|---------------------------|-----------------------------------------------------------------|---------------------------------------------------------------------------------------------|---------------------------------------------------------------|----------------------------------------------------------------------------------------------------|---------------|---------|---|--------------------------------------------|---------------------|
| H LEVEL S         | ELECTION                  | Albury Basketball                                               | Associatio                                                                                  | in                                                            | LEAGUE                                                                                                    |               |         |   |                                            | <b>K X</b><br>14 14 |
| Dashboard         | Members                   | Competitions                                                    | Clubs                                                                                       | Teams                                                         | Communications                                                                                                    | Registrations | Reports | ٩ | ADVANCED SE                                | ARCH                |
|                   | 2                         | in the boxes below.<br>a O must be filled ir<br>You have 110 Pl | i.                                                                                          |                                                               | I, press the <b>'Update'</b> but                                                                                                    | ton.          |         |   |                                            |                     |
| Notification Date |                           | Lispla                                                          | aying to<br>ng for<br>is playin<br>playin<br>s playin<br>is play<br>playing<br>ying for Gen | g for General<br>ng for WILDC<br>ing for TRINI<br>for SS&A Ba | ub,CELTICS<br>eral Club<br>CS,General Club<br>Club,CELTICS<br>ATS,SS&A Basketball Clu<br>TY,General Club<br>sketball Club,CELTICS<br>nthers Basketball Club | ıb            |         |   |                                            |                     |

Click on a link to go to the member's profile page.

Scroll down to the bottom of the list.

Enter notes if applicable.

Change the notification status.

|                     | Choose Status    | st played 06/08/2018. Membership Expired.<br>played 06/08/2018. Membership Expired.<br>ast played 06/08/2018. Membership Expired<br>ast played 06/08/2018. Membership Expired<br>st played 06/08/2018. Membership Expired. |
|---------------------|------------------|----------------------------------------------------------------------------------------------------|
|                     | Ignored          | ved 06/08/2018. Membership Expired.<br>ast played 06/08/2018. Membership Expired                                                                                                    |
| User Notes          | Pending          |                                                                                                    |
|                     | Viewed           | A                                                                                                    |
| Notification Status | Pending <b>v</b> |                                                                                                    |
| Update              |                  |                                                                                                    |

Click **Update** if you have made any changes.

- 1. If you are a club, please contact your association administrator directly. In most cases, they will be able to quickly assist you with your enquiry
- 2. If you are an association, please contact The Basketball Network Support Team at basketball.net.au/tbnsupport.